### COMP 204 Control flow - Conditionals

Mathieu Blanchette, based on material from Yue Li, Carlos Oliver and Christopher Cameron

<span id="page-0-0"></span>1 / 26

K ロ ▶ K @ ▶ K 할 ▶ K 할 ▶ → 할 → 9 Q @

#### Quiz 4 password

### Assignment  $#1$  will be released later today!

#### Back to last lecture

Goal: Write a program that computes the body mass index (BMI) of a person:  $\mathit{BMI} = \mathit{weight}/(\mathit{height}^2)$ 

```
1 weight = 69
2 height = 1.83 BMI = weight /( height∗∗2)
4 print('A person with weight', weight , 'and height',
5 height, 'has BMI = ', BMI)
```
## Variables - example 3 (user input)

Goal: Write a program that asks the user for their weight and height and then computes BMI.

How? Use the input(String) function, which prompts the user to enter data, and returns the string that was typed.

```
1 weight = input('Please enter your weight (in kg):')
2 height = input('Please enter your height (in m):')
3 BMI = weight /( height∗∗2)
4 print('Your BMI is', BMI)
```
Problem: We get a *runtime error*:

TypeError: unsupported operand type(s) for \*\* or pow(): 'str' and 'int' Use the debugger to see what the type of weight and height is. They are of type str, because the *input* function always produces a str output, irrespective of what is actually typed by the user.

### Converting between types

Python allows data to be converted from one type to another using type conversion functions:

- int(someObject) # convert someObject to an integer
- <sup>2</sup> float( someObject ) # convert someObject to a float
- <sup>3</sup> str( someObject ) # convert someObject to a string

Example,

```
1 name='Yue' # name is a String
2 weight='66' # weight is a String
3 height='1.8' # height is a String
 weightInt = int(weight) # weightInt is integer 68heightFloat = float(height) #heightInt is float 1.86 heightInt = int(height) #heightInt is an integer 1
7 #Note: int() truncates decimal values
8 nameInt = int(name) # this causes an error, because
9 # the content of name cannot be converted to number
```
# BMI program corrected

We use the type conversion functions to convert the output of the input function to float.

- $_1$  weight = input('Enter your weight (in kg): ')
- $2$  weightFloat = float (weight)
- <sup>3</sup> height = input('Enter your height (in m): ')
- $heightFloat = float(height)$
- <sup>5</sup> BMI = weightFloat /( heightFloat∗∗2)
- <sup>6</sup> print('Your BMI is ' ,BMI)

Or more succinctly, we directly convert the output of the input function to a float, without saving the String in a variable:

```
weight=float(input('Enter your weight (in kg): '))
```

```
2 height=float(input('Enter your height (in m): '))
```
- <sup>3</sup> BMI = weight /( height∗∗2)
- <sup>4</sup> print('Your BMI is ' ,BMI)

## Conditional execution

What if we want our program to print personalized recommendations to the user, based on the value of their BMI?

- $\triangleright$  BMI below 18.5 : You are underweight
- $\triangleright$  BMI between 18.5 and 25: Your BMI is normal
- $\triangleright$  BMI above 25: You are overweight

We need a way to tell the Python interpreter to execute certain lines of our program only if certain conditions hold.

7 / 26

K ロ ▶ K @ ▶ K 경 ▶ K 경 ▶ X 경

 $\rightarrow$  That's called conditional execution.

# Control flow

Until now, every line of our programs was executed exactly once, from top to bottom. This is very limiting!

- $\triangleright$  Conditionals: we may want to only execute a piece of code if a particular condition holds (e.g. if BMI is low, do something)
- $\triangleright$  While Loops: We may want to re-use certain pieces of code multiple times (e.g. keep asking someone the same questions until we get the correct answer)
- $\triangleright$  For Loops: We may want to perform the same operation on a large number of objects (e.g. change every 'T' to an 'A' and every 'G' to a 'C' in a complementary DNA sequence)

This is achieved using control flow instructions. The control flow of a program determines :

- $\triangleright$  Which part of the code should be executed regardlessly
- $\triangleright$  Which blocks of code should be executed only under certain circumstances (conditional execution, today lecture)
- $\triangleright$  Which blocks of code should be executed repeatedly, and for how many times  $\mathbf{E} = \mathbf{A} \oplus \mathbf{A} + \mathbf{A} \oplus \mathbf{A} + \mathbf{A} \oplus \mathbf{A} + \mathbf{A} \oplus \mathbf{A}$

# Conditionals

We use conditional execution to only execute a block of code if a certain boolean expression is true.

```
1 if boolean Condition :
2 # this block of code is only executed
3 # if boolean Condition is true
4 else
5 \# this block of code is only executed
6 \# if boolean Condition is false
7
8 \# this is outside the conditional
9 \# this gets executed no matter what
```
IMPORTANT: In Python, we use indentation (tab character) to indicate what block a line belongs to.

# Example 1 : BMI revisited (demo in class)

```
1 weight = float (input ('Please enter your weight: ') )
2 height = float ( input ('Please enter your height: ') )
3 \text{ bmi} = \text{weight} / (\text{height} \cdot * \cdot 2)4 print ('Your BMI is ', bmi)
5
6 if bmi < 18.5 :
7 print ("You are underweight") \# Lines 7 and 8 are only
8 print ("Try to gain weight") \# executed if BMI< 18.5
9 else :
10 print ("You are not underweight")
11
12 print ("Thank you for using the BMI calculator")
```
Notes:

- $\blacktriangleright$  Lines 7 and 8 form a block of code. They are indented together.
- $\blacktriangleright$  The block 7-8 only gets executed if BMI  $<$  18.5
- $\blacktriangleright$  The block 10 only gets executed is BMI is not  $<$  18.5
- $\triangleright$  Line 12 is outside the conditional; it gets executed after the conditional.

# **Comparisons**

A comparison is an operation that compares two objects and produces a boolean value. Comparisons are often used as conditions in an if-else statement.

 $1 \text{ mV}$  age = 42  $2$  mike jagger age = 76  $3 \text{ pi} = 3.14$  $4$  dna = 'ACGT'

Test equality: double-equal sign

```
1 my age == 42 # True
2 my age == 43 # False
3 my age + 10 == 52 # True
4 mike jagger age == 2 ∗ my age − 8 # True
5 age == pi ∗ 13 # False
6 dna == 'GTCA' # False
7 dna == 'acgt' # False
```
メロト 大部分 大震災 大震災

#### Comparisons: testing equality

Examples:

```
1 if my age ==76:
2 print("I am the same age as Mick Jagger")
3
4 jagger twice my age = mike jagger age == 2 ∗ my age
      # jagger twice my age is a boolean variable
5
6 if jagger twice my age:
7 print ("Wow, Jagger is twice my age!")
8
\circ if dna == 'ATG':
10 print("This sequence is a Start codon")
11
12 \# Remember: = means variable assignment;
13 # == means equality testing
14 # So the following is wrong:
15 if my age = 43:
16 print ("Getting old!") 12/26
```
 $\Omega$ 

#### Comparisons: testing inequality

```
1 \text{ my-age} = 422 mike jagger age = 76
3 \text{ pi} = 3.144 dna = 'ACGT'
```
Testing non-equality

- $1$  pi  $!=$  3.1416 # True
- $2$  age != 42 # False

Greater-than, smaller-than

```
1 pi < 3.1416 # True
2 pi > 3.14 # False
3 \text{ pi} \leq 3.14 \# \text{True}4 'ACGA'< dna #True , because ACGA comes before ACGT
     in alphabetical order
```
## Boolan expressions

Boolean variables can be combined to form complex expressions.

Suppose we have two variables a and b, of type boolean.

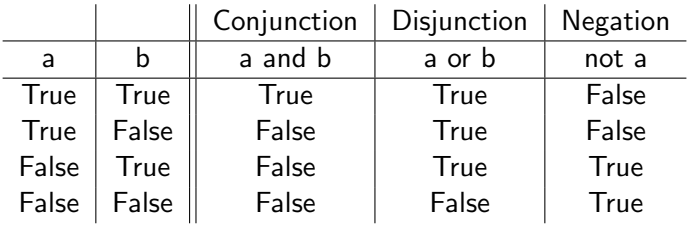

#### Example 2 : BMI re-revisited

```
\scriptsize{1} weight \scriptsize{\texttt{=}} float( input('Please enter your weight: ') )
 2 height = float( input('Please enter your height: ') )
3 \text{ BMI} = \text{weight} / (\text{height} \cdot * \cdot 2)4 print ('Your BMI is ', BMI)
5
6 if BMI < 18.5 :
7 print ("You are underweight")
8 print ("Try to gain weight")
Q10 if BMI >= 18.5 and BMI < 24.9:
11 print ("Your weight is normal")
12
13 if BMI > 24.9:
14 print ("You are overweight")
15
16 print ("Thank you for using the BMI calculator")
```
In line 10, we use logical key word "and" to combine two statements "BMI  $>= 18.5$ " and "BMI  $< 24.9$ "

### Complex boolean expressions

We can form complex expressions with boolean variables, just like we can form complex arithmetic expressions with int/float.

Suppose we have two variables  $a$  and  $b$ , of type boolean.

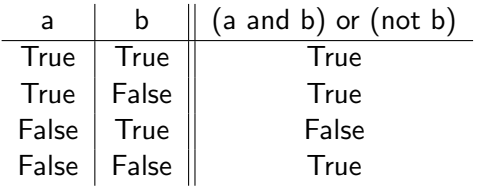

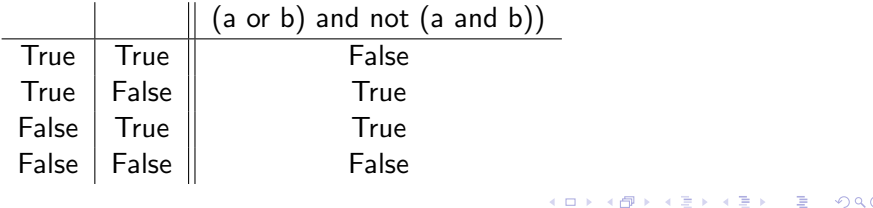

16 / 26

#### Example 2 : BMI re-revisited (a logical mistake)

This is almost the same code, but it won't work properly: why?

17 / 26

 $\Omega$ 

 $\mathbf{A} \cap \mathbf{D} \rightarrow \mathbf{A} \cap \mathbf{B} \rightarrow \mathbf{A} \oplus \mathbf{B} \rightarrow \mathbf{A} \oplus \mathbf{B} \rightarrow \mathbf{A} \oplus \mathbf{B}$ 

```
1 weight = float ( input ('Please enter your weight: ') )
2 height = float ( input ('Please enter your height: ') )
3 \text{ BMI} = \text{weight} / (\text{height} \cdot * \cdot 2)4 print ('Your BMI is ', BMI)
5
6 if BMI < 18.5 :
7 print ("You are underweight")
8 print ("Try to gain weight")
9
10 if BMI >= 18.5 and BMI < 24.9:
11 print ("Your weight is normal")
12 e se
13 print ("You are overweight")
14
15 print ("Thank you for using the BMI calculator")
```
## Chained conditional

To execute exactly one of several blocks, we can use the if-elif-else structure.

```
1 if condition1 \cdot2 # this is executed only if condition1 is true
3 elif condition?
4 \# this is executed only if condition1 is false and
     condition? is true
5 elif condition 3<sup>1</sup>6 \# this is executed only if condition1 is false and
     confition? is false and condition? is true
7 else\cdot8 \# this is executed only if all three conditions are
     false
```
#### Example 2 : BMI re-re-revisited

This version works correctly.

```
1 weight = float ( input ('Please enter your weight: ') )
2 height = float (input ('Please enter your height: ') )
3 \text{ BMI} = \text{weight} / (\text{height} \cdot * \cdot 2)4 print ('Your BMI is ', BMI)
5
6 if BMI < 18.5 :
7 print ("You are underweight")
8 print ("Try to gain weight")
9 elif BMI > = 18.5 and BMI < 24.9:
10 print ("Your weight is normal")
11 else\cdot12 print ("You are overweight")
13 print ("Try to loose weight")
14
15 print ("Thank you for using the BMI calculator")
```
 $\mathbf{A} \cap \mathbf{D} \rightarrow \mathbf{A} \cap \mathbf{B} \rightarrow \mathbf{A} \oplus \mathbf{B} \rightarrow \mathbf{A} \oplus \mathbf{B} \rightarrow \mathbf{A} \oplus \mathbf{B}$  $\Omega$ 19 / 26

#### Nested conditionals

We can have conditionals inside conditionals:

```
1 if condition1 \cdot2 \neq t his is executed only if condition 1 is true
\overline{\textbf{3}} if condition?
4 + this gets executed only if
5 \# both conditions 1 and 2 are true
6 else
7 \# this gets executed only if
8 # condition 1 is true but condition 2 is false
9 else :
10 # gets executed only if condition1 is false
11 # we could have more if/else here
12
13 \# this is outside the conditional
14 \# this gets executed no matter what
```
20 / 26

KED KARD KED KED E VOOR

 $\triangleright$  Note double identation

### Example 3: Nuclear accident evacuation

Task: Write a program to provide the correct evacuation message following a nuclear accident.

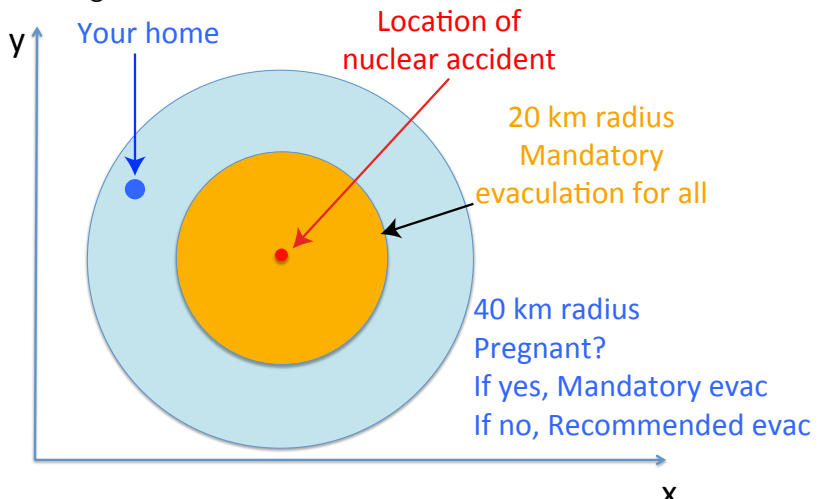

21 / 26

 $\left\{ \begin{array}{ccc} 1 & 0 & 0 \\ 0 & 1 & 0 \end{array} \right.$ 

### Example 3: Nuclear accident evacuation

Task: Write a program to provide the correct evacuation message following a nuclear accident.

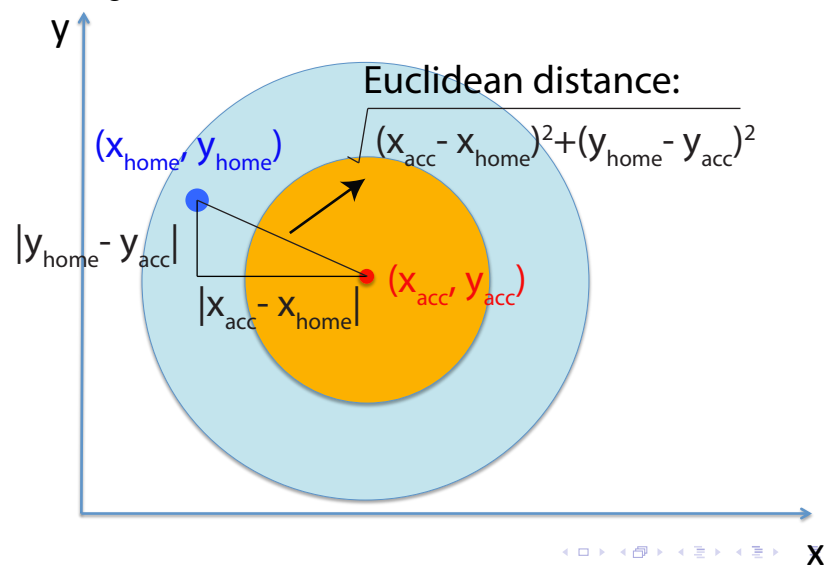

22 / 26

#### Example 3: Nuclear accident evacuation

```
1 import math # this imports the math module
2 xAcc = float(input("Enter x coord. of nuclear accident:"))3 \text{ yAcc} = \text{float}(\text{input}("Enter y coord. of nuclear accident}:"))4 \timesHome = float (input ("Enter x coordinate of home: "))
5 yHome = float (input ("Enter y coordinate of home: "))
6 d istance = math.sqrt ((xHome - xAcc)**2 + (yHome - yAcc)**2)7 if distance \leq 20:
8 print ("You must evacuate")
9 elif distance \leq 40:
10 pregnant = input ("Are you pregnant? (yes/no) ")
11 if (pregnant = "yes"):
12 print ("You must evacuate")
13 e se :
14 print ("Evacuation is recommended")
15 e se
16 print ("No need to evacuate")
```
KED KARD KED KED E VOOR 23 / 26

#### Example 3: Nuclear accident evacuation (flexible answers)

```
1 import math # this imports the math module
2
3 \times Acc = float(input("Enter × coord. of nuclear accident:"))4 \text{ yAcc} = \text{float}(\text{input}("Enter y coord. of nuclear accident:"))5 \timesHome = float (input ("Enter x coordinate of home: "))
6 yHome = float (input ("Enter y coordinate of home: "))
7
8 d istance = math . sqrt ((xHome - xAcc)**2 + (yHome - yAcc)**2)Q10 if distance \leq 20:
11 print ("You must evacuate")
12 elif distance \leq 40:
13 pregnant = input ("Are you pregnant? (yes/no)")
14 if (pregnant = "yes" or pregnant = "Yes" or
15 pregnant = "Y" or pregnant = "y" :
16 print ("You must evacuate")
17 e l s e :
18 print ("Evacuation is recommended")
19 e l s e :
20 print ("No need to evacuate")
```

```
KED KARD KED KED E VOOR
                      24 / 26
```
Example 4: Tumor classification by decision tree

Task: Write a program to guide doctors in their assessment of tumors.

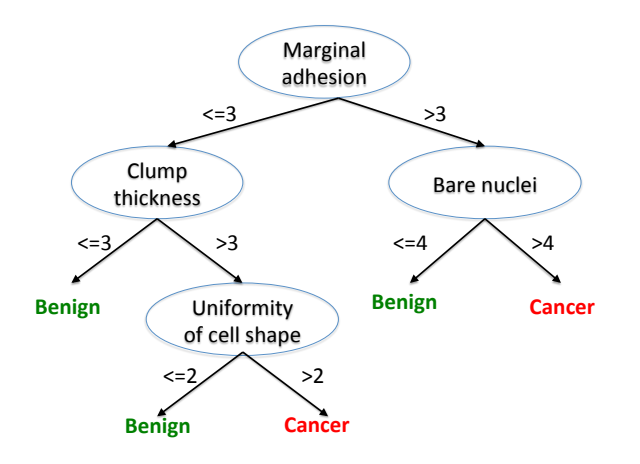

## <span id="page-25-0"></span>Example 4: Tumor classification

```
1 \# the content of this variable
2 \# will be changed by the code below
3 tumorType=""
4
5 adhesion = int (input ("Enter marginal adhesion level: ") )
6 if adhesion \leq=3:
7 clump = int (input ("Enter clump thickness: "))
8 if clump\leq=3:
9 tumorType="Benign"
10 else
11 uniformity = int (input ("Enter uniformity of cell
     shape''))
12 if uniformity \lt=2:
13 tumorType=" Benign"
14 else
15 tumorType="Cancer"
16 else
17 bare = int (input ("Enter level of bare nuclei"))
18 if bare \leq=4:
19 tumorType="Benign"
20 else
21 tumorType="Cancer"
22 print ("The tumor type is: " tumorType)
                                        メロメ メ御き メミメ メミメ
                                                         \equiv
```